St. Anthony of Padua Church

63 Franklin Street (Silver Lake) Belleville, NJ Rectory Address: 750 N. 7th Street, Newark, NJ 07107

## **ONLINE GIVING SETUP INSTRUCTIONS**

*instructions for internet access*

**\* Mobile App (VANCO Mobile Faith Engagement) available at App Store or Play Store \***

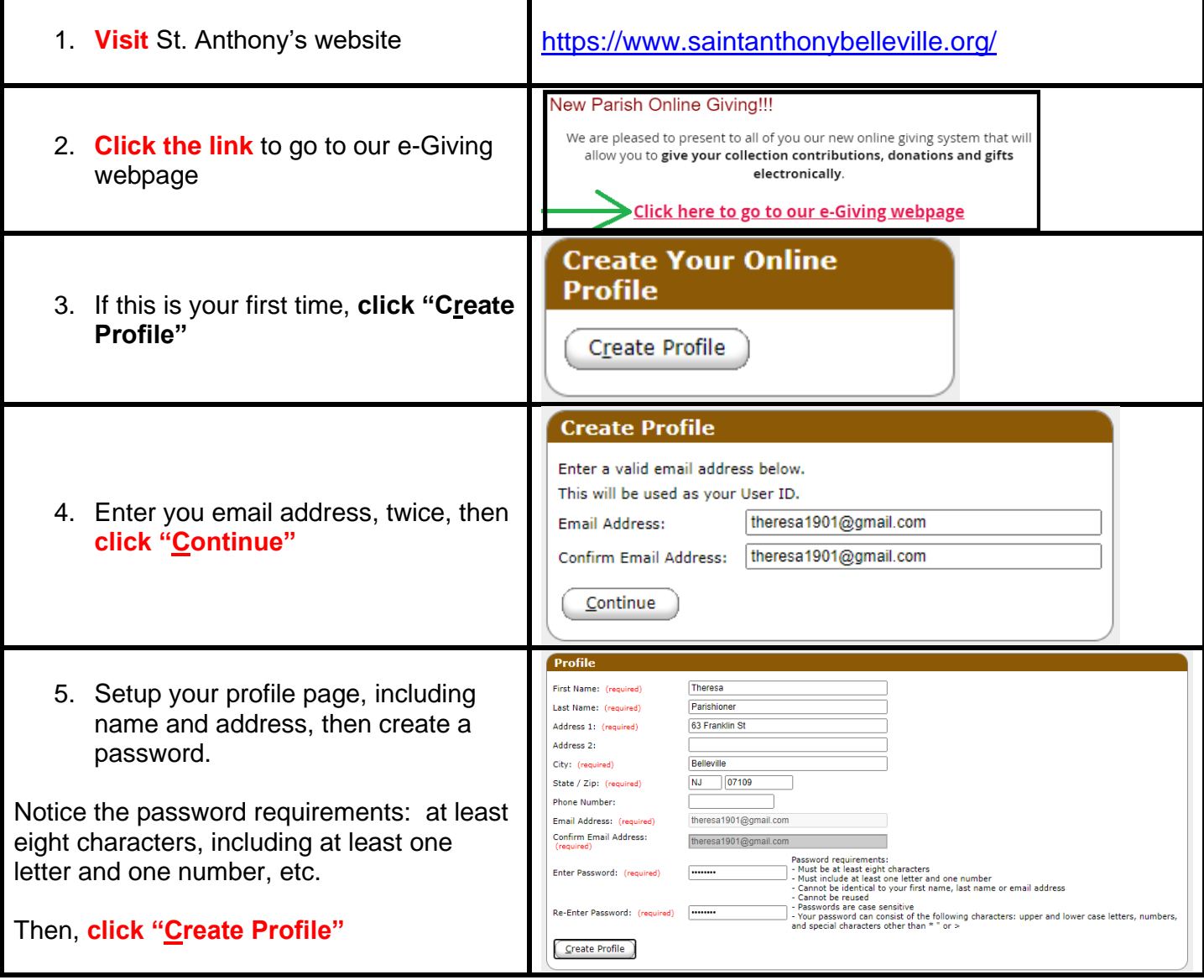

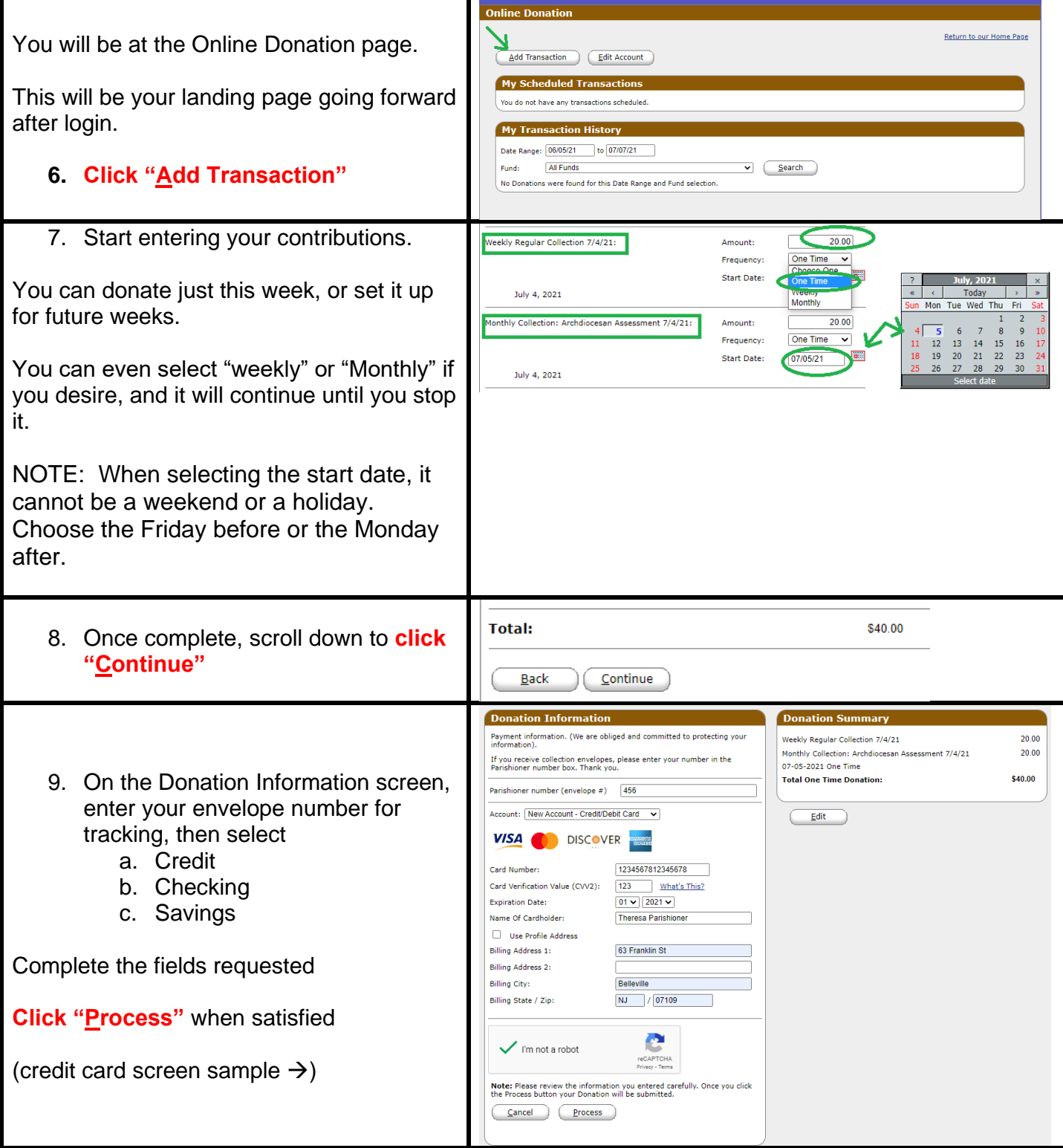

St. Anthony of Padua Church

63 Franklin Street (Silver Lake) Belleville, NJ Rectory Address: 750 N. 7th Street, Newark, NJ 07107

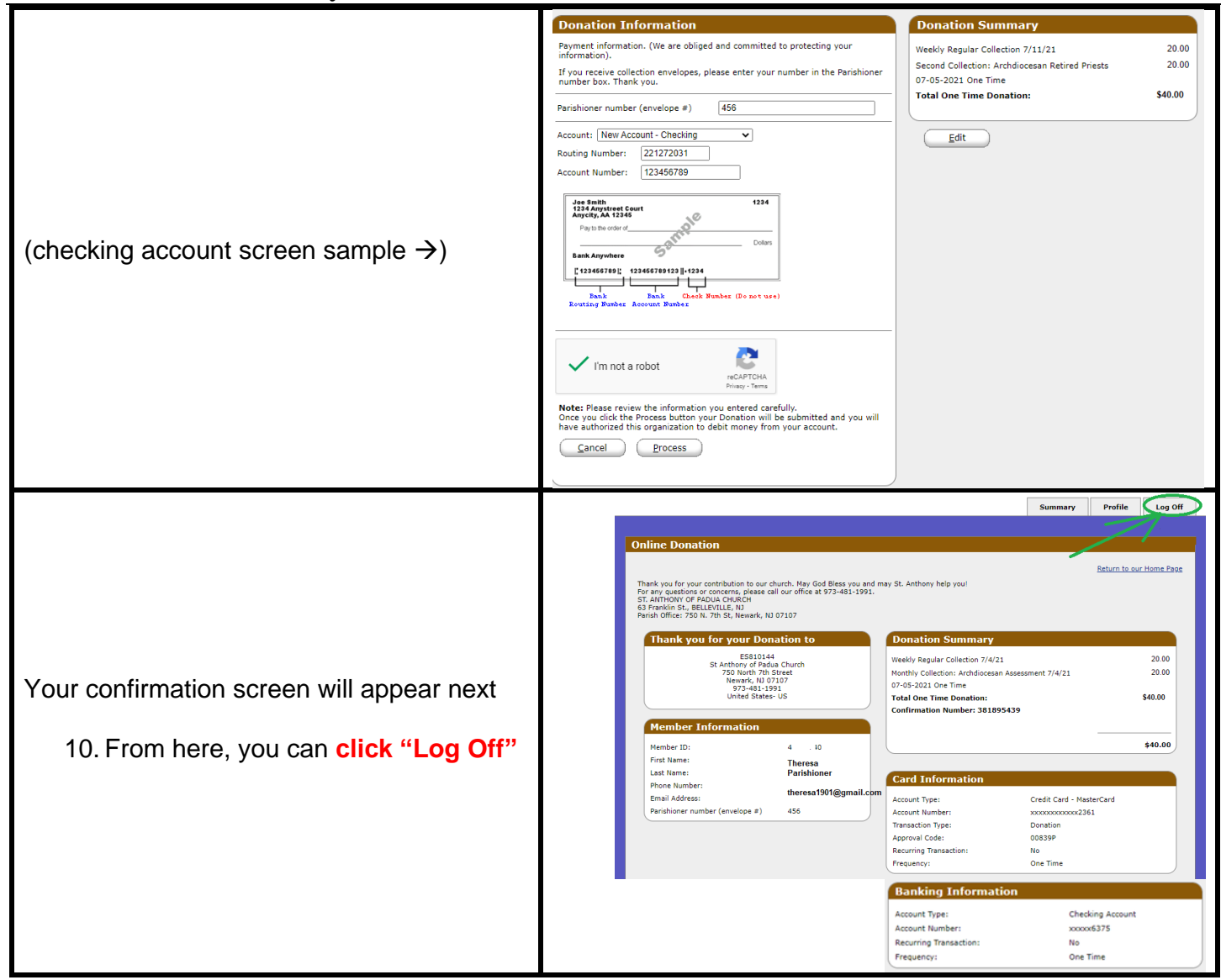

NOTE: You will receive a receipt via email from "ereceipt@eservicepayments.com"